$\pmb{\times}$ 

## **Maps**

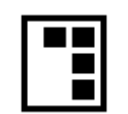

**[Main Screen and Controlling](https://docs.locusmap.eu/doku.php?id=manual:user_guide:maps_mainscr_ctrl)**

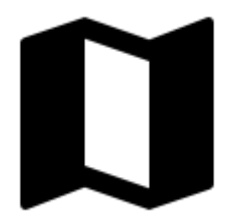

**[Map Manager](https://docs.locusmap.eu/doku.php?id=manual:user_guide:maps_mmanager)**

 $\pmb{\times}$ **[Online Maps](https://docs.locusmap.eu/doku.php?id=manual:user_guide:maps_online)**

<html><br></html>

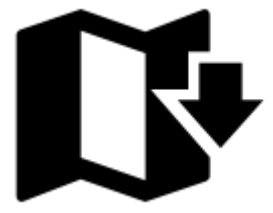

**[Personal Maps](https://docs.locusmap.eu/doku.php?id=manual:user_guide:maps_personal)**

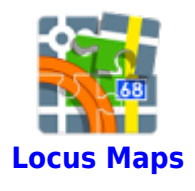

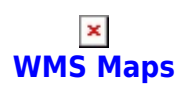

<html><br></html>

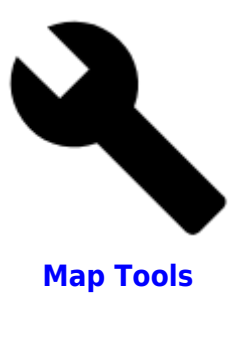

 $\pmb{\times}$ **[Maps Settings](https://docs.locusmap.eu/doku.php?id=manual:user_guide:maps_settings)**

From: <https://docs.locusmap.eu/> - **Locus Map Classic - knowledge base**

Permanent link: **[https://docs.locusmap.eu/doku.php?id=manual:user\\_guide:maps&rev=1429787720](https://docs.locusmap.eu/doku.php?id=manual:user_guide:maps&rev=1429787720)**

Last update: **2015/04/23 13:15**

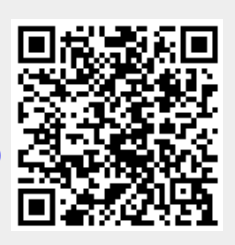